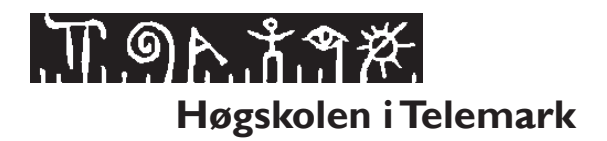

### **EKSAMEN**

### **6102 DATABASER**

#### **02.12.2014**

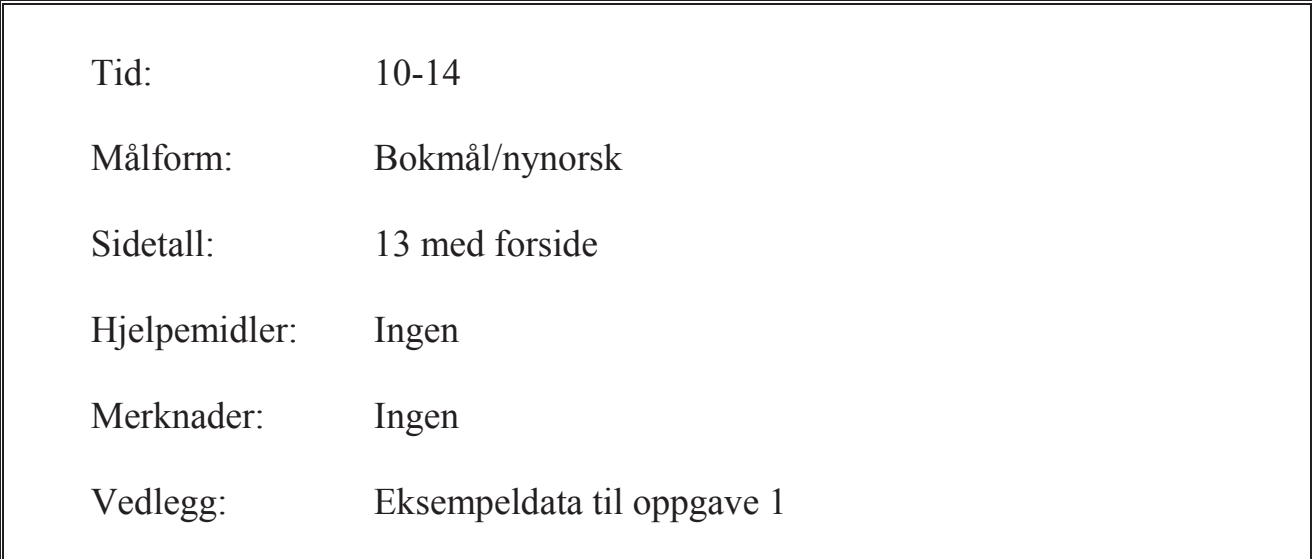

**Eksamensresultater blir offentliggjort på StudentWeb.** 

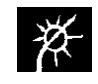

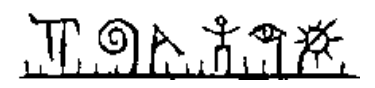

Vekting av oppgavene ved sensur (deloppgaver teller likt):

- Oppgave 1:  $35\%$
- Oppgave 2:  $25\%$
- Oppgave 3:  $20\%$
- Oppgave 4:  $20\%$

Vektingen gir også en god pekepinn til hvor mye tid du bør sette av til hver oppgave. Prøv å svare på så mange spørsmål som mulig. Lykke til!

## **Oppgave 1**

Tabellene under er en del av databasen til en bedrift som leier ut containere, der primærnøkler er understreket og fremmednøkler er merket med en stjerne:

- container type(type\_id, type\_navn, max\_vekt, ant\_kubikk, dagpris)
- container(cnr, type  $\overline{id}^*$ )
- $\blacksquare$  kunde(tlf, adresse)
- ß oppdrag(onr, tlf\*, cnr\*, fra\_dato, til\_dato)

Kolonnene type\_navn, adresse og tlf inneholder tekst, fra\_dato og til\_dato inneholder datoer, dagpris inneholder desimaltall (beløp), mens øvrige kolonner inneholder heltall. Kolonnen onr er auto-nummerert.

Vedlegg 1 inneholder eksempeldata til disse tabellene.

### **1-a**

Skriv en SQL-spørring som viser alle container-typer med maksimalvekt over 5000 kg og dagpris under 1800 kr.

### **1-b**

Skriv en SQL-spørring som viser oppdrag der det enten skal bli levert eller hentet en container 17.12.2014. Sorter utskriften med hensyn på kundens adresse.

#### **1-c**

Skriv en SQL-spørring som viser antall containere av hver enkelt type. Ta med type\_id og type\_navn i utskriften i tillegg til antallet.

### **1-d**

Skriv SQL-kode som oppretter tabellen oppdrag. Husk å få med primærnøkler og fremmednøkler. Sørg for at alle kolonner bortsett fra til\_dato alltid må fylles ut. Husk også at kolonnen onr skal være auto-nummerert.

# Γ ១ኦ វិ ግ*≭*.

#### **1-e**

Skriv SQL-kode som legger inn en ny kunde og også et nytt oppdrag for denne kunden. Velg eksempeldata selv.

#### **1-f**

Lag et utsnitt (view) som viser totalbeløp som er fakturert hver kunde, beregnet ut fra dagpris og antall dager. For å beregne antall dager fra en dato d1 til en dato d2 kan du bruke funksjonen DATEDIFF(d2, d1). Ta med telefonnummeret til kunden i utsnittet.

### **Oppgave 2**

BølgenOgBlå tilbyr luksus-cruise over hele verden, og har behov for et nytt system for å håndtere skip, passasjerer og reiser.

Systemet må lagre opplysninger om hvert cruise-skip. Hvert skip har et unikt navn. I tillegg må maksimalt antall passasjerer lagres.

Et cruise starter på en bestemt dato fra en bestemt havn og følger en bestemt rute. Systemet må lagre hvilke havner et cruise er innom til hvilke dager. Det må altså være mulig å finne ut hvilken dato et cruise ankommer og forlater en bestemt havn. Om hver havn bør navn på byen lagres, og dessuten telefonnummer til havnekontoret.

Hvert cruise-skip har et antall kabiner (rom) fordelt på 4 til 8 dekk (etasjer). En kabin er identifisert ved et dekknummer og et løpenummer, f.eks. betyr «4-17» kabin 17 på dekk 4. Kabinene er plassert i ulike priskategorier avhengig av antall senger og plassering i skipet.

Systemet må også lagre opplysninger om passasjerer og reservasjoner. Om hver passasjer blir en unik epost-adresse, navn, kjønn, fødselsdato og telefon lagret. En reservasjon gjelder alltid ett bestemt cruise, men flere passasjerer kan legges inn på én reservasjon. Hver passasjer blir da plassert på en kabin. Passasjerene på en reservasjon kan bli plassert på flere kabiner.

Lag en datamodell (E/R-diagram) for BølgenOgBlå.

- ß Du kan velge om du tegner E/R-diagrammer som vist i læreboken, eller slik de blir tegnet i MySQL Workbench. Skriv på hvilken tegnemåte du velger.
- Uansett tegnemåte skal du angi primærnøkler (identifikatorer) med understreking.
- Hvis du velger tegnemåten til MySQL Workbench, skal du merke alle fremmednøkler med en stjerne.
- Gjør dine egne forutsetninger hvis oppgaveteksten er uklar eller tvetydig.

## በ ግሉ ሽግጅ.

## **Oppgave 3**

#### **3-a**

Databasen fra oppgave 1 skal nå utvides. Bedriften disponerer et antall lastebiler, og de ulike oppdragene blir fortløpende fordelt på ledige lastebiler. Flere lastebiler kan dele på ett oppdrag. Det er foreslått å utvide databasen med en ny tabell lastebil for å håndtere dette:

**Example 1** lastebil(regnr, reg\_aar, modell, max\_vekt, onr)

Følgende er et eksempel på en rad i denne tabellen:

('LY12345', 2012, 'Volvo XL', 8500, 3)

Dette betyr at lastebil med registreringsnummer LY12345 ble første gang registrert i 2012, og at den er brukt i oppdrag 3. Denne lastebilen er av modell Volvo XL og denne modellen har maksimalvekt 8500 kg.

Forklar først hvorfor en slik løsning er problematisk. Skriv deretter ned funksjonelle avhengigheter, bestem kandidatnøkkel og utfør normalisering til BCNF. Vis primærnøkler og fremmednøkler i sluttresultatet. Gjør dine egne forutsetninger hvis oppgaveteksten er uklar.

#### **3-b**

Forklar hvordan man utfører brukeradministrasjon i et databasesystem. Vis også eksempler på aktuelle SQL-kommandoer mot databasen i oppgave 1.

## **Oppgave 4**

- ß Denne oppgaven består av 20 flervalgspørsmål.
- Hvert spørsmål har 4 svaralternativer.
- Kun 1 alternativ er riktig.
- Du kan velge å «gardere» ved å svare flere enn ett alternativ.
- ß Du får 3 poeng for riktig svar, -1 poeng for hvert gale svar og 0 poeng for spørsmål som ikke er besvart.
- ß Oppgi svar på formen: *Spørsmål 1. a, d*  $\circ$  Hvis a er riktig og d er feil blir det 3 - 1 = 2 poeng på dette spørsmålet.

Noen spørsmål henviser til tabeller i vedlegget. Disse er merket med [Se vedlegg].

- 1. [Se vedlegg] Hvilket uttrykk betyr det samme som (max\_vekt < 6000) ?
	- a. max vekt  $\leq 6000$
	- b. max vekt  $\leq 6001$
	- c. NOT (max vekt  $< 6000$ )
	- d. NOT (max vekt  $\geq 6000$ )

# 

- 2. Hvilken tekst passer med (matcher) mønsteret 'a%b\_' ?
	- a. abab
	- b. axyzb
	- c. baba
	- d. abccba
- 3. Hvilket uttrykk blir true?
	- a. true AND false
	- b. true AND true
	- c. false AND false
	- d. false AND true
- 4. Hva er sammenhengen mellom begrepene primærnøkkel og kandidatnøkkel?
	- a. En kandidatnøkkel kobler to tabeller, en primærnøkkel er en unik lås.
		- b. Vi velger en kandidatnøkkel som primærnøkkel.
		- c. Primærnøkler velges først, og deretter velges kandidatnøkler.
	- d. En primærnøkkel inneholder flere kolonner enn en kandidatnøkkel.
- 5. Hva er korrekt å si om fremmednøkler?
	- a. Fremmednøkler kan ikke inneholde nullmerker.
	- b. Fremmednøkler må alltid slettes før en oppdatering.
	- c. Alle verdier i fremmednøkkelen må finnes i tilhørende primærnøkkel.
	- d. En fremmednøkkel refererer alltid til en kolonne i samme tabell.
- 6. [Se vedlegg] Hvor mange rader gir spørringen SELECT \* FROM kunde, oppdrag ?
	- a. 3
	- $h \quad 4$
	- c. 6 d. 12
- 7. [Se vedlegg] Hvor mange rader gir spørringen SELECT \* FROM kunde, oppdrag WHERE kunde.tlf = oppdrag.tlf ?
	- a. 0
	- b. 3
	- c. 4
	- d. 12
- 8. [Se vedlegg] Hvor mange rader gir spørringen SELECT tlf, COUNT(\*) FROM oppdrag GROUP BY tlf ?
	- a. 1
	- b. 2
	- c. 3
	- d. 4
- 9. Hva skjer når en bruker klikker på en lenke til et PHP-skript?
	- a. Skriptet blir utført på web-tjeneren og utdata blir sendt til nettleseren.
	- b. Skriptet blir sendt til nettleseren og koden blir vist i et eget vindu.
	- c. Det blir vist en feilmelding, det er ikke tillatt å lenke til PHP-filer.
	- d. Skriptet blir sendt til nettleseren og utført på klientmaskinen.
- 10. [Se vedlegg] Når er det naturlig å bruke en delspørring?
	- a. For å finne alle container-typer med lavere dagpris enn gjennomsnittet.
		- b. For å finne antall oppdrag for hver kunde.
		- c. For å slette alle container-typer med dagpris over 4000 kroner.
		- d. For å lage en kundeliste sortert på adresse.

# በ ግሉ አማ፠.

- 11. [Se vedlegg] Når er det naturlig å bruke en ytre kobling?
	- a. Finn alle kunder med flere enn 1 oppdrag.
	- b. Vis telefon og antall oppdrag for samtlige kunder, også de uten oppdrag.
	- c. Vis maksimalvekt for alle container-typer.
	- d. Finn kunder som ikke er knyttet til noe oppdrag.
- 12. Hva skjer når man tegner et mange-til-mange forhold mellom entiteter (tabeller) A og B i MySQL Workbench?
	- a. Det blir lagt til en fremmednøkkel i A.
	- b. Det blir opprettet en ny koblingstabell med mange-til-en forhold mot både A og B.
	- c. A og B blir slått sammen til én tabell.
	- d. Det blir lagt til en fremmednøkkel i B.
- 13. Hva skjer når man tegner et en-til-mange forhold i MySQL Workbench? Det spiller her ingen rolle om man snakker om et "dependent", eller et "non-dependent" forhold.
	- a. Primærnøkkelen på én-siden blir kopiert inn på mange-siden.
	- b. Primærnøkkelen på mange-siden blir kopiert inn på én-siden.
	- c. Det blir laget en koblingstabell.
	- d. Entitetene blir slått sammen til én tabell.
- 14. Hva menes med redundans?
	- a. En kolonne med samme navn som en kolonne i en annen tabell.
	- b. Informasjon som blir gjentatt.
	- c. Kolonner som til sammen danner en unik kombinasjon.
	- d. Kolonner som ikke kan fjernes uten å tape informasjon.
- 15. Hva er korrekt?
	- a. En determinant er alltid en kandidatnøkkel.
	- b. En supernøkkel er en minimal kandidatnøkkel.
	- c. En primærnøkkel er også en kandidatnøkkel.
	- d. En kandidatnøkkel er også en primærnøkkel.
- 16. Hva er et utsnitt (view)?
	- a. Et program som blir automatisk utført av DBHS.
	- b. En logisk operasjon mot databasen.
	- c. En indeks for å effektivisere søk.
	- d. En virtuell tabell.
- 17. Hva er riktig å si om indekser?
	- a. En indeks krever lagringsplass.
	- b. En indeks er et program som blir automatisk utført av DBHS.
	- c. Man bør opprette indekser på kolonner som inneholder bilder.
	- d. En indeks er en virtuell tabell og krever ikke lagringsplass.
- 18. [Se vedlegg] Hvordan oppretter man en indeks på kunde-adresse med SQL?
	- a. SELECT INDEX kunde.adresse;
	- b. CREATE kunde INDEX FOR adresse;
	- c. ADD INDEX adresse FOR kunde;
	- d. CREATE INDEX adr idx ON kunde(adresse);
- 19. Hvilket av følgende utsagn om låser er korrekt?
	- a. Kun én transaksjon av gangen kan ha leselås på en tabell.
	- b. Skrivelåser brukes av transaksjoner som kun skal utføre SELECT.
	- c. En bruker må sette skrivelås på databasen før han logger på.
	- d. Flere transaksjoner kan ha leselås på samme rad samtidig.

 $\pi$ ១ኢភ័ក្ខ#

#### 20. Hva er korrekt å si om tofaselåsing?

- a. Tofaselåsing innebærer at man setter skrivelåser før leselåser.
- b. Tofaselåsing forhindrer vranglås.
- c. Tofaselåsing garanterer serialiserbare forløp.
- d. Tofaselåsing innebærer at man setter leselåser før skrivelåser.

### **Vedlegg. Eksempeldata**

Tabellene under viser eksempeldata for databasen som brukes i oppgave 1.

#### **Tabell container\_type**

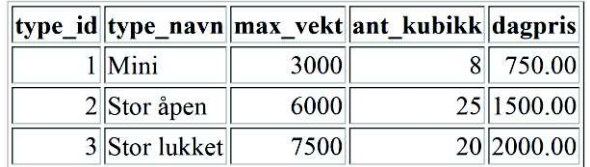

#### **Tabell container**

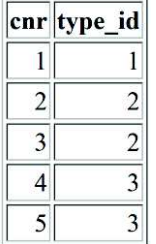

#### **Tabell kunde**

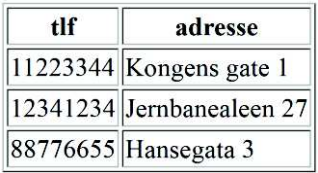

#### **Tabell oppdrag**

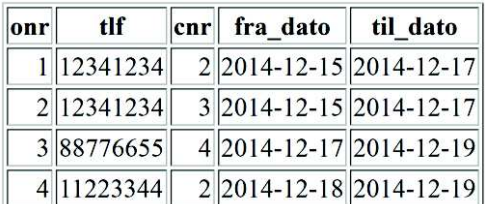